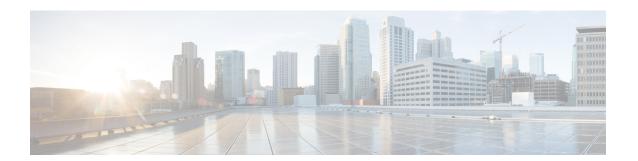

## **Configuring Sx Demux for CUPS**

• Configuring Instance Type for Sx Demux, on page 1

## **Configuring Instance Type for Sx Demux**

Use the following commands to configure the instance type for which the Sx service with Sx Demux is used under Sx Service Configuration Mode.

```
configure
context context_name
  sx-service service_name
  [ no ] instance-type { controlplane | userplane }
  end
```

## NOTES:

- no : Disables the command.
- controlplane: Configures Sx service with Demux on the Control-Plane instance.
- userplane: Configures Sx service with Demux on the User-Plane instance.
- Only one instance type can be configured at a given time.
- By default, this command is disabled.

Configuring Instance Type for Sx Demux